# Twitter Day!

A primer to the Twitter API v2 for Academic Research

Chau Tong Cornell University October 27, 2021

### Chau Tong (she/hers)

- Ph.D. in Mass Communications (UW-Madison)
  - Minor: Quantitative Methods
- Postdoc Associate in Department of Communication
- Collaborators at Cornell: Prof. Drew Margolin, Jeff Niederdeppe
- Specialization: Computational Social Science, Political Communication, Communication Technologies

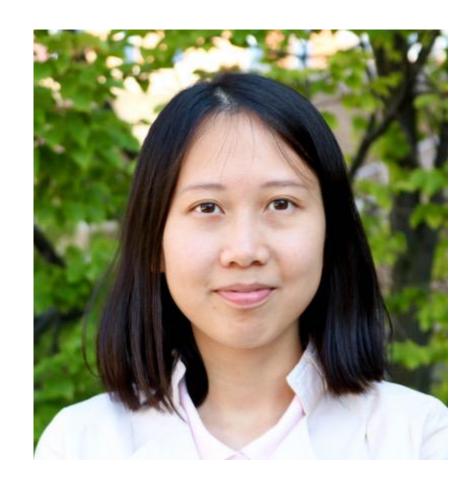

### My research focusing on Twitter

- Chiming in: A computer-assisted analysis of popular musicians' political engagement on Twitter. Social Media and Society.
- Disinformation performed: Self-presentation of a Russian IRA account on Twitter. *Information, Communication and Society.*
- Do I sound American? How message attributes of foreign disinformation relate to Twitter engagement (forthcoming). *Computational Communication Research*.

### Goals for the workshop

Informal learning experience!

Pique your interest

Help get you started

### Agenda

- 1. Brief intro of Twitter standard API -v1
- 2. Twitter Academic API or API v2 today's focus
  - How to apply : No
  - What's available in it: Yes!
  - Which API endpoints to use for your research purpose: Yes!
  - How to get data from the API v2 using R: Yes!
- 3. Code examples in R

### Research using Twitter data

- Twitter data = public tweets provided via API:
  - Tweet-level: Tweet tweet ID, text, creation time, public metrics :
    - Not available: protected tweets, deleted tweets, non-public metrics
  - User-level: User ID, user-name, bio description, image url
    - Not available: birthdate, political affiliation, protected accounts
- To access the APIs: need a developer account and tokens.

## Standard API (v1)

- Can use this for:
  - Tweets within the last 7 days (recent search)
  - Filtered stream (real-time tweets with filtering rules)
  - Retrieve timelines, trends

rtweet package in R is a good package for R users!

### rtweet package – main functions

- Get friends/followers of an account:
  - get friends(): limited to 5,000.
  - get\_followers(): no limit. (need stable Internet connection + time)
- Search tweets containing keywords, phrases:
  - search\_tweets(): 18,000 per 15 min (there are ways to circumvent this)
- Get timelines:
  - get\_timelines(): 3,200 max
- Look up:
  - lookup\_users()
  - lookup\_tweets()

### rtweet package – other functions

- Stream\_tweets()
- Lookup\_coords()
- lat\_lng()
- Support for multiple languages
- Etc.

For more: <a href="https://github.com/mkearney/rtweet">https://github.com/mkearney/rtweet</a>

### Twitter API v2 (Academic Twitter)

#### • What is it?

- Full-archive search (historical tweets dating back to 2006)
- Higher cap per month (10M)
- Better filter options, more features (e.g., longer query length, thread conversation, tweet annotations)
- Separate application from API v1
  - Requires academic affiliation
  - Should have a project in mind
  - Might take some time for the approval process (about a week for me)

### What's new in Twitter API v2

- Tweet annotations available (more on this later)
- A new conversation\_id field to track Tweets included in a conversation
- Longer query length & more rules on search + streaming Advanced search operators like place\_country, has:geo etc in search and bio\_name, bio\_location etc in filtered stream
- More on Tweet objects here: https://developer.twitter.com/en/docs/twitter-api/data-dictionary/introduction

### Tweet annotations

#### Entities

- automatically detected
- Person Barack Obama, Daniel, or George W. Bush
- Place Detroit, Cali, or "San Francisco, California"
- Product Mountain Dew, Mozilla Firefox
- Organization Chicago White Sox, IBM
- Other Diabetes, Super Bowl 50

#### Context

- inferred based on the Tweet text and result in domain and/or entity labels. Context annotations can yield one or many domains.
- 50 domains

| 3 - TV Shows               | 46 - Brand Category            | 79 - Video Game<br>Hardware | 115 - Video Game<br>Conference |
|----------------------------|--------------------------------|-----------------------------|--------------------------------|
| 4 - TV Episodes            | 47 - Brand                     |                             | Conference                     |
| 6 - Sports Events          | 48 - Product                   | 84 - Book Music Genre       | 116 - Video Game               |
| 10 - Person                | 49 - Product Version           | 85 - Book Genre             | Tournament                     |
| 11 - Sport                 | 54 - Musician                  | 86 - Movie                  | 117 - Movie Festival           |
| 53° • 1024 S               |                                | 87 - Movie Genre            | 118 - Award Show               |
| 12 - Sports Team           | 55 - 56 - Actor                | 88 - Political Body         | 119 - Holiday                  |
| 26 - Sports League         | 58 - Entertainment Personality | 89 - Music Album            | 120 - Digital Creator          |
| 27- American Football Game | 60 - Athlete                   | 69 - Music Album            | 122 - Fictional Character      |
| 28 - NFL Football Game     | 65 - Interests and Hobbies     | 90 - Radio Station          | 120 Multimodia Evanshiaa       |
| 35 - Politicians           | Vertical                       | 91 - Podcast                | 130 - Multimedia Franchise     |
|                            | 66 - Interests and Hobbies     | 92 - Sports Personality     | 132 - Song                     |
| 38 - Political Race        | Category                       | 93 - Coach                  | 136 - Video Game               |
| 39 - Basketball Game       | 67 - Interests and Hobbies     |                             | Personality                    |
| 40 - Sports Series         | 68 - Hockey Game               | 94 - Journalist             | 137 - eSports Team             |
|                            | 00 - Hockey Gaine              | 440 10 14                   |                                |

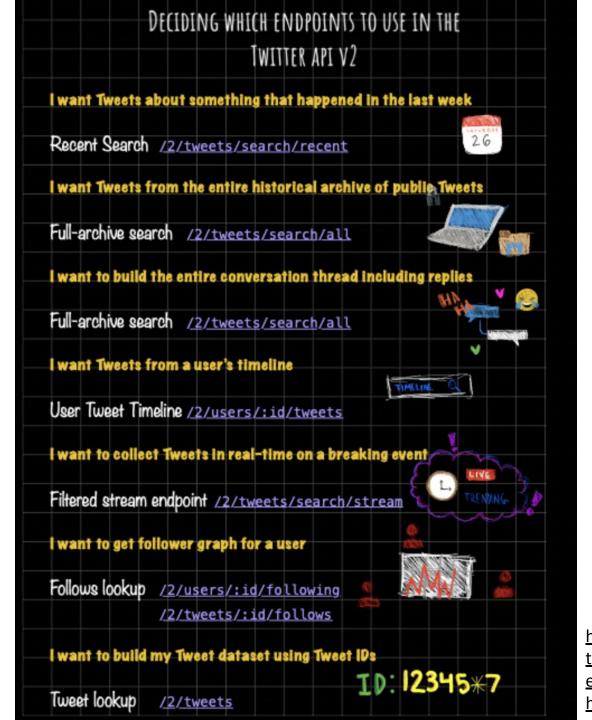

https://github.com/twitterdev/getting-star ted-with-the-twitter-api-v2-for-academic-r esearch/blob/main/modules/3-deciding-w hich-endpoints-to-use.md

### academictwitteR package

- Pros:
  - The best R package so far yet for Academic API.
  - Built for academic social media research purposes
  - Solutions to mitigate data loss.
- Cons: for now, does not support filtered stream endpoint.

Alternatives in Python: twarc, search-tweets-python

## Now let's do some coding

### Follow-up questions

#### Feel free to email me:

Chau Tong, PhD

Postdoctoral Associate

**Department of Communication** 

ctt39@cornell.edu